still دقتر الشروط والمواصفات الفنية لمشروع صيانة وإعادة تأهيل شبكات الحماية من الصواعق في كافة المواقع التابعة لفرع المنطقة الساحلية في اللاذقية

#### الغاية من المشروع :

حماية العماصر البشرية العاملة والشجييزات الصناعية الموجردة داخل الدانمي بالإضافة السابة المواد الأولية الموجودة في مستودعات المؤمسة العامة للتبغ وإعادة تأهيل شبكة الحماية من الصواعق ووضعها بالجاهزية الكاملة .

#### المواصفات الفنية:

\* على المتعهد العيام يصيانة الأنظمة الموجودة و المركبة حالياً في مبائي فرع المنطقة المماحلية في الالاقية لتحقيق مقاومة لاتزيد عن 1 أوم علما انه تم إجراء الاختبارات للأجراء السليمة من الشبكة وكانت ننائج المقاومة لاتزيد عن 1 أوم .

والذي نعتمد على نموذجين من الحماية :

2 - نظاء قفمين فراداي 2 - نظام فرانكلين

وهذين النظامين يتألفان مما يلى :

أ – أداة الحماية من الصناعقة ( الإبر اللاقطة )

بد - شيكة نقل تبار الصاعقة ( الشبكة السخمية و النوازل )

ج - وحدة قصل واختبار

د – أوتاد التأريض

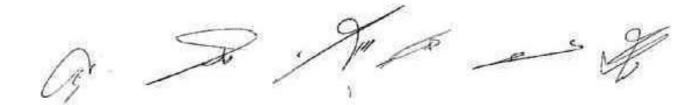

ويشمل العمل مايلي :

#### ١ - تقديم وتركيب وتوصيل إبرة حماية من الصاعقة وفق نظام فراداي:

يتم تركيب الإبر اللاقطة للصاعقة على زوايا البناء والكتل الذاقرة والبارزة فيه كالأبراج و ممتالع السلالم وكذلك عند نقاط النقاطع بين خطوط الشبكة على أن لايتجاوز التباعد بين كل ايرتين متتاليتين ٢٠ م بحيث تكون الإبرة مصنوعة من معنن الكروم بقطر لايتل عن ١٦ مم وبطول لايقل عن ٥٠ سم حيث تثبت بواسطة قواعد عزل خاصة وبراغي معنية ومثبتات وتكون القاعدة مزودة ب آلية وصل ذاتية خاصة لربطيا سع الشبكة و من ثم تربط جميع الإبر مع بعضها بواسطة شبكة من الأمراس التحاسية المجنونة العارية بحيث يكون مقطع المرس ٢٠ مم٢ ويثبت المرس النحاسي المعند على التصوينة العارية بحيث يكون مقطع إكسبوارات خاصة بارتفاع لايقل عن ٥٠ سم عن المعنو من المعنوم معنونة العارية بحيث عليه عليه عبارة عن حامل عازل بار قياس ٥ سم عن المعنو أو الحدار، حيث ان الإكسرار هو

مع برغي تثبيت ٨/٦ وكاثريه و برغي خشابي و يثبت الإكسبوار على السطح على مكعب اسمنتي قياس ١٥\*١٥\*١٥ مم ويوضع المكعب تلقائياً على السطر حيث إن التباعد اس الإكسبوارين يجب إن لايزيد عن ٧٥ سم .

٢ - تقديم وتركيب وتوصيل إبرة حماية من الصاعقة تظام إبرة فر انكلين :

يتم تركيب الإبر اللاقطة على كل مبنى ويتم تثبيت الإبرة على سارية بطول لايقل عن خمسة أمتار مثبتة على قاعدة بيتونية متبنة وذلك في المواقع المبينة على المخططات للأبنية المطلوب حمايتها .

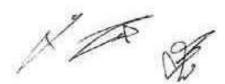

٢ - تقديم وتركيب شبكة الحماية من الصاعقة :

يتم تنفيذ شبكة النوازل المثبتة على مسائد عازلة والتي تصل بين الشبكة الأقفية على الأسطح ويين الإبر اللاقطة من جهة وأوتاد التأريض المغروسة في الأرض من جهة أخرى حيث تكون مكوثة من النجاس العاري المجدول بمقطع ٧٠ مم٢ ويثبت على الجدار بعازل حامل بار قياس ٥ سم مع برغي تثبيت ٨/٢ وكلاريه ويرغي خشابي بنباعد من ( ١ - ١.٥ ) م بين عل عازلين (التازل الشاقولي).

٤ - تقديم وتركيب وحدة الفصل والاختيار ضمن علية بالاستيكية :

يتم تنفيذ وحدة الفصل والاختبار حيث تثبت على ارتفاع ٣ م من الأرض ويفصل الناقل العازل و تركب بين طرفيه وحدة الفصل والاختبار وهي عبارة عن وصلة ميدتيكية من نفس محن الناقل ضمن علية بلاستيكية

كتيمة مثبتة إلى الجدار ببراغي ويجب أن تكون الوصلة متينة لا يسهل فتحها إلا بأدرات خاصة حيث تستخدم مذه الوصلة لإجراء كل اختبارات القياس واستعرارية الجاهزية ويجب أن يتم وصل التؤريعة تحت العلية البلاستيكية ضمن قسطل محني مزيبق مناسب واصل حتى الأرض لحمايته من الصدمات الميكانيكية

ه - تقديم وتركيب وتوصيل قطب التأريض (قوتد):

يتم تنفيذ الوند المصنوع من النحاس المصنت المقصدر يطول ١ م و مقطع ١٣ مم يتم غرسه في الترية على يحد ١ متر من الجدار ضعن حفرة تفتيش نظامية من البيتون قياس (٤٠ ٣٠ ٢) مع ذات غطاء معنى من الصاج الأسود يسملكة ٢ مم يحيث يكون على سوية الأرض تعاماً، علماً تنه يجب أن يكون رأس قطب التاريض مديب ليسهل غرسه في التربة حيث يتم وصل النازل بالوت بمربط خاص من نفس محن الوند قابل للفلد ويجب أن لاتريد مقاوسة التأريض عن ١ أوم .

٣ - تقديم و تركيب قو اعد بالاستبكية مع الاكسسو ارات المناسبة خاصة بالأبر اللاقطة : "بتم تركيب قواعد بالاستيكية مناسبة تكافة الأبر اللاقطة في جميع المواقع .

•- قواعد و شروط أساسية في تنفيذ شيكات الحماية من العبو اعتى :

۱ \_ يجب أن لايقل ارتفاع أى إبرة عن ۱ ستر عن أقرب جسم إنبها ( تجهيزات معدنية \_ غزائات مياد \_ النابيب يفار و مواد \_ غرف تهوية ......)

۲ \_ يمدد النازل( المرس النحاسي ) من الإبرة و حتى أوتند التاريض ياقصر الطرق و بشكل مباشر بدون أي عملية وصل أو الحلاء و يحيث يكون مقطعه ٧٠ مم٢ .

٣ \_ يجب السطافظة على مقاومة تأريض بعيث لانتريد عن ١ أوم لتل حقر التقنيش .

٤ \_ يحب وصل جميع التجهيزات المعدنية الموجودة عنى سطح المينى إلى شيكة ماتعات الصواعق ياستخدام أسلاك من تقس مقطع الشيكة .

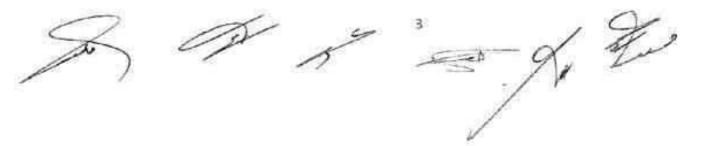

محماية اللتوجات البارزة على السلطح كالمغاور وغرف الدرج والغرف المختلفة باستخدام فقص فراداي
أو أبر فرائطين .
٢ \_ يمنع تنفيذ الانحتاجات الحادة في تعديد شبكة الحماية وتمديدها عند أي انعطاف بشكل منحتي .
٧ \_ إزائة العوانق الموجودة على سطح البناء و التي تعترض مسار العرس النحاسي العاري المجدول بحيث تودي شبكة الحماية والتي تعترض مسار العرس النحاسي العاري المجدول بحيث المودي شبكة المعاية والتي تعترض مسار العرس النحاسي العاري المجدول بحيث تودي شبكة الحماية عملها بالشكل المقلوب .
٨ ـ على المتعيد تبديل جميع قواعد الأبر التي بحاجة إلى تبديل المركبة على الاسطح في جميع مواقع المبقى التابية المركبة على المحدود أو المواقع المبقى .
٨ ـ على المتعيد تبديل جميع قواعد الأبر التي بحاجة إلى تبديل المركبة على الاسطح في جميع مواقع المبقى التابية المرعبة المرعبة المركبة على المطح في جميع مواقع المبقى .
٨ ـ على المتعيد تبديل جميع قواعد الأبر التي بحاجة إلى تبديل المركبة على الاسطح في جميع مواقع المبقى التابية المرعبة المرعانية المركبة على الاسطح في معلية المبقى .
٨ ـ على المتعيد تبديل جميع قواعد الأبر التي محاجة إلى تبديل المركبة على الاسطح في جميع مواقع المبقى .
٨ ـ على المنطقة الماحلية للتبغ في اللائقية .
٩ ـ مدة تلفيذ الإعمال ١٠١ إليوما تقويعيا تبدا من تاريخ إعطاء المباشرة أو تمليم موقع الحل .
٩ ـ مدة الضمان سنة كاملة من تاريخ محضر الاستلام الأولى .

اللعثة الدارسة

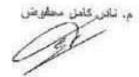

فورس الجهلي

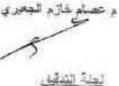

والمتح والورد والحت

ليمان كثعان

غسان احمد

يبثم ممطلي شريبا -0

رايس دائرة المشاريع

v

شوهد سير فرع المنطقة السنطية

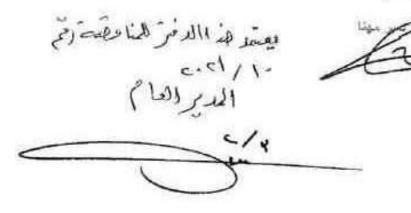

#### جدول شمولية الأسعار

1 - تقديم وتركيب وتوصيل إبرة حماية من الصاعقة وفق نظام فراداي (م. ط):

بموجب دفتر الشروط الفنية والمخططات يشمل السعر أجور تقديم وتوصيل ناقل نحاسي مقطع 70ملم2 وتركيب مثبتات الناقل (حامل عازل بار) والمكعبات الإسمنتية اللازمة لحمل الشبكة ورفعها عن سطح المبنى وكل مايلزم لإتمام هذا العمل كاملاً وجاهزاً مع الرسوم والأرباح والهوالك.

يقدر شن الإبرة ( ) ك.س اليرة

2 - تقديم وتركيب وتوصيل إبرة حماية من الصاعقة وفق نظام فراتكلين (عدد):

بموجب دفتر الشروط الفنية والمخططات يشمل السعر أجور تقديم و تركيب الإبرة كاملة مع قاعدتها و توصيلها و توجيهها وكل ما يلزم لإتمام هذا العمل كاملاً وجاهزاً مع الرسوم والأرباح والهوالك.

يقدر ثمن إيرة الحماية ( ) ل.س \ إيرة

3\_ تقديم وتمديد وتركيب شبكة الحماية من الصاعقة ام. طا:

بموجب دفتر الشروط الفنية والمخططات بشمل السعر أجور تقديم وتوصيل ناقل تحاسى مقطع 70ملم2 وتركيب مثبتات الناقل (حامل عازل بار) والمكعبات الإسمنتية اللازمة لحمل الشبكة ورفعها عن سطح المبنى وكل مايلزم لإتمام هذا العمل كاملاً وجاهزاً مع الرسوم والأرباح والهوالك.

يقدر ثمن المقر الطولى (

ان س ۱ مط

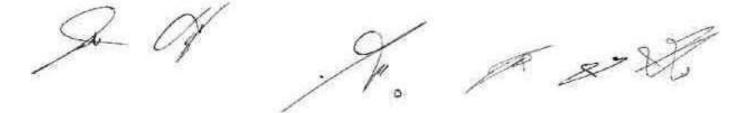

4- تقديم وتركيب وحدة فصل واختبار ضعن علية بالمستيكية (عدد) : بموجب دفاتر الشروط الفنية والمخططات يشمل السعر أجور تقديم وتركيب العلية كاملة على الجدار ويداخلها الوصلة الميكانيكية اللازمة مع الرسوم والأرباح والهوالك .

يقدر ئمن الوحدة ( ) ل.س

5- تقديم وتركيب وتوصيل قطب التأريض (عدد) : بموجب دفائر الشروط الفنية والمخططات يشمل السعر أجور تقديم وتركيب وغرس أوتاد التأريض مع حفرة التفتيش قياس (40\* 40 40 سم) وتجهيزها بالبيتون المسلح مع غطاء من الصاج المحزز سماكة 3ملم مع قسطل معدني 0.5 أنش طولياً بين العلبة والأرض مع الرسوم والأرباح والهوالك.

يقدر شن الوند ( ) ل. س ا وند

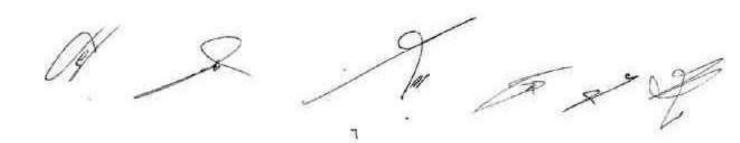

6 - تقديم وتركيب قواعد بالستيكية مع الإكسسوارات المناسبة خاصة بالأبر اللاقطة (عد):

بموجب دفاتر الشروط الفنية والمخططات يشمل السعر أجور تقديم وتركيب القاعدة كاملة مع الإكمسوارات المناسبة اللازمة مع الرسوم والأرباح والهوالك .

) ل.س ۱ قاعدة يقدر ثمن القاعدة (

اللاقية في 197\_11 2020

اللجنة الدارسة

م. نادر کامل محفوض

وسيم غسان أحمد

لجنة التدقيق:

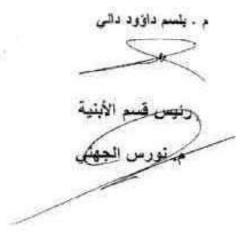

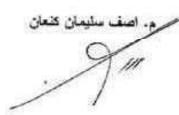

و مصطفی شریبا

رئيس دائرة إيشا رسع

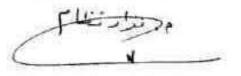

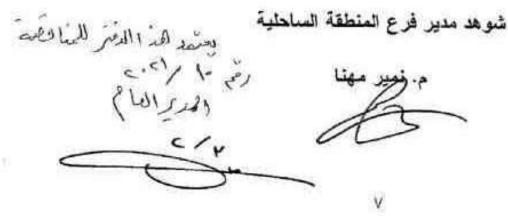

## مستودع أمية 9 (مستودعات المرفأ)

| الكم | الوحدة | بيان الأعمال                                                                                                    | معطسل    |
|------|--------|----------------------------------------------------------------------------------------------------|----------|
| 4    | عدد    | _ تقديم و تركيب و توصيل إبرة حماية من الصباعقة وفق نظام فرالكلين .                                                       | 2        |
| 30   | م،ط    | _تقديم وتمتيد و تركيب شبكة الحماية من الصاعلة :<br>مرس نحاسي مقطع 70 مع2                                                 | 3        |
| 4    | عدد    | _ تقديم وتركيب وحدة فصل واختبار ضعن علبة بلاستيكة                                                                        | 4        |
| 4    | عدد    | تقديم و تركيب و توصيل قطب التأريض 1م و متطع 16 مم مع حفرة<br>تفنيش قياس 40*40*40 سم من البيتون المسلح و غطاء حديدي متحرك | <u>5</u> |

#### مستودع كاتونى (مستودعات المرفأ)

| سلسل | بيان الأعمال                                                                                                    | الوحدة | التعمية |
|------|----------------------------------------------------------------------------------------------------|--------|---------|
| 2    | _ تقديم و تركيب و توصيل إبرة حماية من الصباعقة وفق نظام فر انكلين .                                                    | عدد    | 2       |
| 3    | _تقديم وتمديد و تركيب شبكة الحماية من الصاعقة ;<br>مرس نحاسي مقطع 70 مو2                                               | منط    | 50      |
| 4    | _ تقديم و تركيب وحدة فصل واختبار خسن علية بلاستيكية                                                                    | عدد    | 2       |
| 2    | تقديم و تركيب و توسيل قطب التأريض 1م و مقطع 16 مم مع حفرة<br>تقتيش قياس 40*40° سم من البيتون المسلح و عطاء حديدي متحرك | מנג    | 2       |

× 12

# قسم التبغ الورق ( الموقع العام )

| الكميا | الوحدة  | بيان الأعمال                                                                                                    | مسلسل |
|--------|---------|----------------------------------------------------------------------------------------------------|-------|
| 20     | <u></u> | _ تقديم و تركيب و توصيل ابرة حماية من الصاعفة وفق نظام فراداي .                                                          | 1     |
| 750    | 4.4     | تقديم وتمديد و تركيب شبكة الحماية من الصاعقة :<br>مرس نحاسي مقطع 70 مم2                                                  | 3     |
| 54     | -hie-   | _ تقديم وتركيب وحدة فصل واختبار ضمن علية بلاستيكة                                                                        | 4     |
| 12     | 276     | تقديم و تركيب و توصيل قطب التأريض 1م و منطع 16 مم مع حفرة<br>تقتيش قياس 40*40*40 سم من البيتون المسلح و غطاء حديدي متحرك | 5     |
| 35     | عدد     | تقديم وتركيب قواعد بالاستيكية مع الإكسموارات المناسبة خاصة بالأبر<br>اللاقطة                                             | 6     |

# دائرة تخزين القرداحة ( المستودعات القديمة )

| مبلسل | بيان الأعمال                                                                                                    | الوحدة | الكمية |
|-------|----------------------------------------------------------------------------------------------------|--------|--------|
| 1     | _ تقديم و تركيب و توصيل إبرة حماية من الصاعقة وفق نظام فراداي .<br>_                                                   | عدد    | 4      |
| 2     | _ تقديم و تركيب و توصيل ايرة حماية من الصاعفة وفق نظام فر انكلين .                                                     | عدد    | 3      |
| 3     | تقديم وتمديد و تركيب شبكة الحماية من الصناعقة :<br>مرس تحاسي منطع 70 مم2                                               | مط     | 800    |
| 4     | _ تقديم وتركيب وحدة فصل واختبار ضعن علبة بلاستيكة                                                                      | عدد    | 28     |
| 5     | تقديم و تركيب و توصيل قطب التأريض 1م و منطع 16 مم مع حفرة<br>تقتيش قياس 40*40% سم من البيتون المسلح و غطاء حديدي متحرك | סוג    | 15     |
| 6     | تقديم وتركيب قواعد بالسنيكية مع الإكمسوارات المناسية خاصة بالأبر<br>اللاقطة                                            | عدد    | 15     |

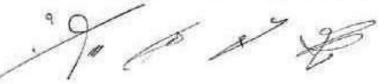

Og V >6

1.1

| سنلسل | ييان الأعسال                                                                 | الوحدة | الكمية |
|-------|------------------------------------------------------------------------------|--------|--------|
| 1     | _ تقديم و تركيب و توصيل إبرة حماية من الصاعفة وفق نظام قراداي .              | عند    | 4      |
| 3     | تقديم وتمديد و تركيب شبكة الحماية من الصاعقة ;<br>مرس نحاسي مقطع 70 مم2      | مط     | 130    |
| 4     | _ تقديم وتركيب وحدة فصل واختبار ضمن علبة بالستيكية                           | عدد    | 28     |
| 6     | تقديم وتركيب قواعد بلاستيكية مع الإكسسوارات المناسبة خاصنة بالأبر<br>الناهطة | عدد    | 20     |

## دائرة تخزين القرداحة (المستودعات الجديدة)

## دائرة تخزين جينة الموقع العام

1.1

[]\$

| معنلسل | بيان الأعمال                                                                                                    | الوحدة | الكمية |
|--------|----------------------------------------------------------------------------------------------------|--------|--------|
| 1      | _ تقديم و تركيب و توصيل إيرة حداية من الصاعفة وفق نظام فرادامي .                                                           | عند    | 6      |
| 3      | تقديم وتمديد و تركيب شبكة الحماية من الصاعقة :<br>مرس نحاسي مقطع 70 مم2                                                    | م. ط   | 900    |
| 4      | تقديم وتركيب وهدة فصل والمتبار ضمن علبة بالاستبكية                                                                         | 330    | 25     |
| 5      | _ تقديم و تركيب و توصيل قطب التأريض 1م و مقطع 16 مم مع حفرة<br>تقتيش قياس 40*40*40 سم من البيتون المسلح و غطاء حديدي متحرك | 396    | 15     |
| 6      | تقديم وتركيب قواعد بلاستيكية مع الإكسسوارات المناسبة خاصبة بالأبر<br>الناهطة                                               | عدد    | 25     |

Ritor

### موقع الكونسروة

| سنسل | ييان الأعمال                                                                                                    | الوحدة | الكمية |
|------|----------------------------------------------------------------------------------------------------|--------|--------|
| 1    | _ تقديم و تركيب و توصيل ابرة حماية من الصاعقة وفق نظام فراداي .                                                           | 27c    | 18     |
| 2    | _ تفديم و تركيب و توصيل إبرة حماية من الصاعفة وفق نظام فر انكلين .                                                        | عدد    | 2      |
| 3    | تقديم وتعديد و تركيب شبكة الحماية من الصناعقة :<br>مرس نحاسي مقطع 70 مم2                                                  | la.p   | 360    |
| 4    | _ تقديم وتركيب وحدة فصل واختبار ضمن علية بالستيكة                                                                         | 320    | 16     |
| 5    | تقديم و تركيب و توصيل قطب التأريض 1م و مقطّع 16 مم مع حفرة<br>تقنيش قياس 40*40*40 سم من البيتون المسلح و غطاء حديدي متحرك | aan .  | 16     |

موقع الأبحاث الزراعية بالرميلة

| مىلسل    | بيان الأعمال                                                                | الوحدة | لكمية |
|----------|-----------------------------------------------------------------------------|--------|-------|
| 1        | _ لتديم و تركيب و توصيل إبرة حماية من الصاعقة وفق نظام فراداي .             | عدد    | 4     |
| 3        | تقديم وتعديد و تركيب شبكة الحماية من الصاعقة :<br>مرس نحاسي مقطع 70 مم2     | مط     | 260   |
| 4        | _ تقديم وتركيب وحدة فصل واختبار ضمن علبة بلاستيكية                          | 270    | 17    |
| <u>6</u> | تقديم وتركيب قواعد بلاستيكية مع الإكسسوارات المناسبة خاصة بالأبر<br>اللاطلة | حد     | 15    |

Jan H. 1 al

| الكمية | الوحدة | بيان الأعمال                                                                                                    | مسلسل |
|--------|--------|----------------------------------------------------------------------------------------------------|-------|
| 350    | م.ط    | تقديم وتمديد و تركيب شبكة المماية من الصاعقة :<br>مرس نحاسي مقطع 70 مم2                                                  | 3     |
| 60     | 336-   | _ تقديم وتركيب وحدة فصل واختبار ضمن علية بالستيكية                                                                       | 4     |
| 15     | عدد    | تقديم و تركيب و توصيل قطب التاريض 1م و مقطع 16 مم مع حفرة<br>تقديش قياس 40*40*40 سم من البيتون المسلح و غطاء حديدي متحرك | 5     |
| 55     | -212   | تقديم وتركيب قواعد بلاستيكية مع الاكسسوارات المناسبة خاصنة بالأبر<br>اللائطة                                             | 6     |

دائرة الريدر اينغ

# مبنى فرع المنطقة الساحلية (دوار الزراعة)

| مسلسل | بيان الأعسال                                                    | الوحدة | ألكمية |
|-------|-----------------------------------------------------------------|--------|--------|
| 1     | _ تقديم و تركيب و ترصيل إبرة حماية من الصاعقة وفق نظام فراداي . | 230    | 55     |
| 4     | _ تقتيم وتركيب وحدة فصل والهتبار ضمن علبة بالسليكية             | عدد.   | 25     |

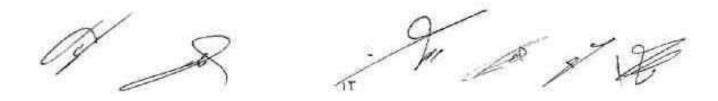

ŝ

قسم النقل والآليات

•

| سلسل     | بيان الأعمال                                                                                                    | الوحدة | الكمية |
|----------|----------------------------------------------------------------------------------------------------|--------|--------|
| 1        | _ تقديم و تركيب و توصيل إبرة حماية من الصاعقة وفق نظام فراداي .                                                       | مد     | 7      |
| 3        | تقديم وتمديد و تركيب شبكة الحماية من الصاعلة :<br>مرس نحاسي مقطع 70 مم2                                               | محل    | 210    |
| 4        | _ تقديم وتركيب وحدة قصل واختبار ضمن علبة بلاستيكبة                                                                    | 335    | 20     |
| <u>5</u> | تقديم و تركيب و توصيل قطب التاريض 1م و مقطع 16 مم مع حفرة<br>تفتيش قياس 40*40 سم من البيتون المسلح و خطاء حديدي متحرك | مند    | 20     |

مستودع المنطقة الحرة

| الكمية | الوحدة | بيان الأعمال                                                                                                    | مململ |
|--------|--------|----------------------------------------------------------------------------------------------------|-------|
| 14     | عدد    | _ تقديم و تركيب و توصيل إبرة حماية من الصاعفة وفق نظام فار اداي .                                                      | 1     |
| 900    | م.مد   | تقديم وتمديد و تركيب شبكة الحماية من الصاعقة :<br>مرس نحاسي مقطع 70 مم2                                                | 3     |
| 24     | 336    | يتقديم وتركوب وحدة فصل واختبار ضمن علبة بلاستيكية                                                                      | 4     |
| 24     | 33n    | تتديم و تركيب و توصيل قطب التاريض 1م و مقطع 16 مم مع حفرة<br>تقتيش قياس 40*40* سم من البيتون المسلح و غطاء حديدي متحرك | 5     |

and the 17 A.

| سلسل | بيان الأعسال                                                                                                    | الوحدة      | الكمية |
|------|----------------------------------------------------------------------------------------------------|-------------|--------|
| 2    | تتديم و تركيب و توصيل إبرة حماية من الصاعقة وفق نظام فر الكلين .                                                         | מנג         | 4      |
| 3    | _تقديم وتمديد و تركيب شبكة الحماية من المساعقة :<br>مرس نحاسي مقطع 70 مع2                                                | م. <u>ط</u> | 125    |
| 4    | _ تقديم وتركيب وحدة فصل واختبار ضعن علبة بالستيكة                                                                        | عند         | 4      |
| 5    | نقديم و تركيب و توصيل قطب التأريض 1م و مقطع 16 مم مع حفرة<br>تقديش قياس 40*40*40 سم من البيتون المسلح و غطاء حديدي متحرك | ahn         | 4      |

## مستودع الفاروس

#### 2

2

# المستودع المركزي (المصنوعات الجاهزة)

| ممطسل | بيان الأعسال                                                                                                    | الوحدة      | الكمية |
|-------|----------------------------------------------------------------------------------------------------|-------------|--------|
| 2     | _ تقديم و تركيب و توصيل إيرة حماية من الصباعة وفق نظام فرالكلين .                                                      | عند         | 4      |
| 3     | تقديم وتمديد و تركيب شبكة الحماية من الصناعقة :<br>مرس تحاسي مقطع 70 مم2                                               | مبط         | 130    |
| 4     | _ تقديم وتركيب وحدة فصل واختبار ضعن علبة بلاستيكية                                                                     | عدد         | 4      |
| 5     | تقديم و تركيب و توصيل قطب التأريض 1م و مقطع 16 مم مع حفرة<br>تفتيش قياس 40*40% سم من البيتون المسلح و غطاء حديدي متحرك | ع <i>ند</i> | 4      |

12 e

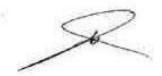

| الكمية | الوهدة | بيان الأعمال                                                                                                    | معلمل |
|--------|--------|----------------------------------------------------------------------------------------------------|-------|
| 3      | عدد    | _ تقديم و تركيب و توصيل ايرة حماية من الصاعقة وفق نظام فر انكلين .                                                       | 2     |
| 50     | م.ط    | تقديم وتمديد و تركيب شبكة الحماية من الصناعقة :<br>مرس نحاسي مقطع 70 مم2                                                 | 3     |
| 3      | عدد    | _ تقديم وتركيب وحدة فصل واختبار ضمن علبة بالستيكة                                                                        | 4     |
| 3      | عدد    | تقديم و تركيب و توصيل قطب التاريض 1م و مقطع 16 مم مع حفرة<br>تقتيش قياس 40*40*40 سم من البيتون المسلح و غطاء حديدي متحرك | 5     |

# مستودع سندس (المنطقة الصناعية الجديدة)

# مستودع الكرتك1 (مستودعات المرفأ)

| الكمية | الوحدة | بيان الأعمال                                                                                                    | مسلسل |
|--------|--------|----------------------------------------------------------------------------------------------------|-------|
| 2      | عد     | _ تقديم و تركيب و توصيل ابرة حماية من المساعقة وفق نظام قرانكلين .                                                       | 2     |
| 25     | م.ط    | تقديم وتمديد و تركيب شبكة الحماية من الصناعقة :<br>مرس تحاسى مقطع 70 مم2                                                 | 3     |
| 2      | مند    | _ تقديم وتركيب وحدة قصل والختبار ضمن علبة بالسنيكة                                                                       | 4     |
| 2      | عدد    | تقديم و تركيب و توصيل قطب التأريض 1م و منطع 16 مم مع حفرة<br>تقتيش قياس 40*40*40 سم من البيتون المسلح و غطاء حديدي متحرك | 5     |

A 13 1

ÚŢ

## مستودع حمادة (مستودعات المرفأ)

| الكمية | الوحدة | بيان الأعمال                                                                                                    | مساسل |
|--------|--------|----------------------------------------------------------------------------------------------------|-------|
| 2      | عدد    | _ تقديم و تركيب و توصيل اير؟ حماية من الصاعقة واق نظام فرانكلين .                                                        | 2     |
| 45     | م.ط    | تقديم وتمديد و تركيب شبكة الحماية من المساعقة :<br>مرس نحاسي مقطع 70 مم2                                                 | 3     |
| 2      | عدد    | تقديم وتركيب وحدة فصل واختبار ضعن علبة بلاستيكة                                                                          | 4     |
| 2      | مدد    | تقديم و تركيب و توصيل قطب التاريض 1م و مقطع 16 مم مع حفرة<br>تفتيش قياس 40*40*40 سم من البيتون المسلح و غطاء حديدي متحرك | 5     |

# مستودع الأتترا (مستودعات المرفأ)

| الكمية | الوهدة | بيان الأعمال                                                                                                    | مسلميل |
|--------|--------|----------------------------------------------------------------------------------------------------|--------|
| 1      | عدد    | _ تقديم و تركيب و توصيل ايرة حماية من الصاعفة وفق نظام فرانكلين .                                                        | 2      |
| 20     | م.ط    | تقديم وتمديد و تركيب شيكة الحماية من الصناعقة :<br>مرس لحاسي مقطع 70 مع2                                                 | 3      |
| 1      | -2/6   | _ تقديم وتركيب وحدة فصل واختبار ضمن علبة بالستيكية                                                                       | 4      |
| 1      | عدد    | ثقديم و تركيب و توصيل قطب التأريض 1م و مقطع 16 مم مع حفرة<br>تقتيش قياس 40*40*40 سم من البيتون المسلح و غطاء حديدي متحرك | 5      |

200 D 8 17

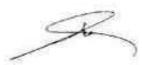

| الكمية | الوحدة | بيان الأعسال                                                              | مملسل |
|--------|--------|---------------------------------------------------------------------------|-------|
| 2      | عدد    | _ تقديم و تركيب و توصيل إبرة حماية من الصباعقة وفق نظام فرانكلين .        | 2     |
| 35     | وط     | _ تقديم وتمديد و تركيب شبكة الحماية من الصاعقة :<br>مرس تحاسي مقطع 70 مم2 | 3     |
| 2      | عدد    | _ تقديم وتركيب وحدة فصل واختبار ضمن علبة بلاستيكة                         | 4     |
| 2      | عدد    | تقديم و تركيب و توصيل تدنب التاريض 1م ر منظع 16 مم مع حفرة                | 5     |

## مستودع شاكر نعمة + المطاحن (مستودعات المرفأ)

# مستودع الاستهلاكية + الكونتوار الزراعي (مستودعات المرفأ)

| سلسل | بيان الأعمال                                                                                                    | الوحدة | الكمية |
|------|----------------------------------------------------------------------------------------------------|--------|--------|
| 2    | ي تقديم و تركيب و توصيل إبرة حماية من الصاعة وفق نظام فرانكلين .                                                         | عدد    | 2      |
| 3    | _ تقديم وتعديد و تركيب شبكة الحماية من الصاعقة :<br>مرس نحاسي مقطع 70 مم2                                                | مط     | 35     |
| 4    | _ تقديم وتركيب وحدة فصل واختبار ضمن علية بلاستيكة                                                                        | عدد    | 2      |
| 5    | تقديم و تركيب و توصيل قطب التاريض 1م و مقطع 16 مم مع خفرة<br>تقديش قياس 40*40*40 سم من البيتون المسلح و غطاء حديدي متحرك | عدد    | 2      |

IV

P

S. a

#### مستودعات أمية (1+2+3) (مستودعات المرفأ)

| حطسل | بيان الأعسال                                                                                                    | الوحدة | الكمية |
|------|----------------------------------------------------------------------------------------------------|--------|--------|
| 2    | _ تقديم و تركيب و توصيل إبرة حماية من الصاعقة وفق نظام فراتكلين .                                                        | عند    | з      |
| 3    | _تقديم وتمتيد و تركيب شيكة الحماية من الصناعقة :<br>مرس نحاسي مقطع 70 مم2                                                | مط     | 90     |
| 4    | _ تقديم وتركيب وحدة فصل واختبار ضعن علية بالستيكة                                                                        | عدد    | 3      |
| 5    | تقديم و تركيب و توصيل قطب التاريض 1م و منطع 16 مم مع حفرة<br>تقتيش قياس 40*40*40 سم من البيتون المسلح و غطاء حديدي متحرك | 236    | 3      |

### مستودعات أمية (6+7) (مستودعات المرفأ)

| الكمية | الوهدة | ييان الأعمال                                                                                                    | مسلسل |
|--------|--------|----------------------------------------------------------------------------------------------------|-------|
| 2      | عند    | _ تقديم و تركيب و توصيل إبرة حماية من الصاعفة وفق نظام فرانكلين .                                                      | 2     |
| 60     | مط     | <br>تقديم وتمديد و تركيب شبكة الحماية من الصناعقة :<br>مرس نحاسي مقطع 70 مو2                                           | 3     |
| 2      | عند    | _ تقديم وتركيب وحدة فصل واختبار ضمن علية بالستيكة                                                                      | 4     |
| 2      | عند    | تقديم و تركيب و توصيل قطب التأريض 1م و مقطع 16 مم مع حفرة<br>تقتيش قياس 40*40% سم من البيتون المسلح و غطاء خديدي متحرك | 5     |

15 g 12

A Of

#### مستودع دورية (مستودعات المرفأ)

| الكمية | الوحدة | بيان الأعمال                                                                                                    | مسلسل |
|--------|--------|----------------------------------------------------------------------------------------------------|-------|
| 1      | عدد    | _ تقديم و تركيب و توصيل إبرة حماية من الصاعقة وفق نظام فر الكلين .                                                       | 2     |
| 30     | مط     | _تفديم وتمديد و تركيب شيكة الحماية من الصاعقة :<br>مرس نحاسي مقطع 70 مع2                                                 | 3     |
| 1      | عد     | _ تقديم وتركيب وحدة فصل واختبار خسن علية بلاستركية                                                                       | 4     |
| 1      | 325    | تقديم و تركيب و توصيل قطب التاريض 1م و مقطع 16 مم مع حفرة<br>تفتيش قياس 40*40*40 سم من البيتون المسلح و غطاء حديدي متحرك | 5     |

اللاتقية في ١ ١ 2020

اللجنة الدارسة

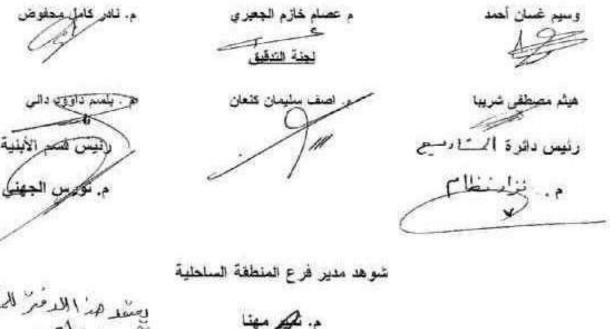

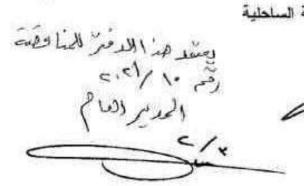

بدانوض

 $\overline{T}^{-1}$ 

## جدول الكميات

# قسم الإنتاج والشؤون الفنية

| الكمية | الوحدة | بيان الأعمال                                                                                                    | مسلسل |
|--------|--------|----------------------------------------------------------------------------------------------------|-------|
| 15     | عند    | _ تقديم و تركيب و توصيل إبرة حماية من الصناعقة وفق نظام فراداي                                                          | 1     |
| 2      | مدد    | _ تقديم و تركيب و توصيل ابرة حماية من الصاعقة وفق نظام فرانكلين                                                         | 2     |
| 950    | مط     | تقديم وتمديد و تركيب شبكة الحماية من الصناعقة :<br>مرس نصاسي مقطع 70 مم2                                                | 3     |
| 45     | 770    | تقديم وتركيب وحدة فصل واختبار ضمن علبة بالستيكة                                                                         | 4     |
| 20     | عدد    | تقديم و تركيب و توصيل قطب التاريض 1م و مقطع 16 مم مع حفرة<br>تقتيش قواس 40*40*40 سم من البيتون السلح و غطاء حديدي متحرك | 5     |
| 30     | عدد    | تقديم وتركيب قواعد بالاستيكية مع الإكسسوارات المناسبة خاصة بالأبن<br>اللاقطة                                            | 6     |

#### مستودع المعادن

| عبلسل | بيان الأعسال                                                                                                    | الوحدة | الكعية |
|-------|----------------------------------------------------------------------------------------------------|--------|--------|
| 2     | _ تقديم و تركيب و توصيل ابرة حماية من الصاعفة وفق نظام فرانكلين .                                                      | عند    | 6      |
| 3     | تقديم وتمديد و تركيب شبكة الحمآية من المساعقة :<br>مرس تحاسي مقطع 70 مم2                                               | م حل   | 160    |
| 4     | _ تقديم وتركيب وحدة فصل واختبار ضمن علية بلاستيكة                                                                      | مدد    | 6      |
| 5     | تقديم و تركيب و توصيل قطب التأريض 1م و مقطع 16 مم مع حفرة<br>تقتيش تياس 40*400 سم من البيتون المسلح و عطاء حديدي متمرك | عند    | 6      |

#### الكشف التقديسري

| السعر<br>الإجمالي | السعر<br>الإقرادي | الكنية  | الرحدة  | بيان الأعمال                                                                                                    | سليل   |
|-------------------|-------------------|---------|---------|----------------------------------------------------------------------------------------------------|--------|
| 525000            | 35000             | 15      | عدد     | _ تقديم و تركيب و توصيل ايرة حماية من الصباعة وفق نظام<br>فراداي .                                                            | 1      |
| 300000            | 150000            | 2       | عند     | تقديم و تركيب و توصيل ايرة حمَّلية من الصاعقة وفق نظام<br>فر الكلين .                                                         | 2      |
| 15200000          | 16000             | 950     | بط      | ِنقديم وتمديد و تركيب شيكة الحماية من الصاعقة :<br>مرس نحاسي مقطع 70 مم2                                                      | 3      |
| 675000            | 15000             | 45      | عند     | _ تقديم وتركيب وحدة قصل واختبار ضمن علية بلاستيكية                                                                            | 4      |
| 2500000           | 125000            | 20      | عدد     | _ تقدیم و ترکیب و توصیل قطب التأریض 1م و مقطع 16 مم مع<br>حفرة تقدیش قیاس 40*40*40 سم من البیتون المسلح و خطاء<br>حدیدی متحرك | 5      |
| 155000            | 5500              | 30      | عد      | نقديم وتركيب قواعد بلاستيكية مع الاكسسوارات للمللسية<br>خاصة بالأبر اللاقطة                                                   | 6      |
| غير               | رية فقط لا        | ليرة سو | تون ألف | 19365000 تسعة عشر مليوتاً وثلاث مائة وخمس و س                                                                                 | المجوع |

### قسم الإنتاج والشؤون الفنية

مستودع المعادن

| مسلمل   | ييان الأعسال                                                                                                    | الوحدة | الكمية | السعر<br>الإقر ادي | السعر.<br>الإجمالي |
|---------|----------------------------------------------------------------------------------------------------|--------|--------|--------------------|--------------------|
| 2       | تقديم و تركيب و توصيل إبرة حماية من الصباعقة وفق نظام<br>فر انكلين .                                                         | مدد    | 6      | 150000             | 900000             |
| 3       | ِ تِقديد وتمديد و تركيب شبكة الحماية من الصناعقة :<br>مرس نحسي مقطع 70 مو2                                                   | مط     | 160    | 16000              | 2560000            |
| 4       | _ تقديم وتركيب وحدة فصل واختبار ضمن علية بلاستيكية                                                                           | عد     | 6      | 15000              | 90000              |
| 5       | _ تقدیم و ترکیب و توصیل قطب التاریض 1ء و مقطع 16 مم<br>مع جنرة تغیش قیاس 40*40*40 سم من البیتون المسلح و<br>غطاء جدیدی متحرک | عدد    | 6      | 125000             | 750000             |
| المجموع | 4300000 أربع ملايين وثلاث مانة ألف ليرة سورية لا غير                                                                         |        |        |                    |                    |

the port 22-71

| السعر.<br>الإجمالي | السعر<br>الإفرادي | الكنية   | الرحدة   | بيان الأعسال                                                                                                    | سلىل     |
|--------------------|-------------------|----------|----------|----------------------------------------------------------------------------------------------------|----------|
| 700000             | 35000             | 20       | 770      | _ تقديم و تركيب و توصيل ابرة حماية من الصاعقة وفق نظام فراداي .                                                        | 1        |
| 12000000           | 16000             | 750      | p.4      | _تقديم وتمديد و تركيب شبكة الحماية من الصاعقة :<br>مرس لحاسي مقطع 70 مو2                                               | 3        |
| 810000             | 15000             | 54       | מנג      | _ تقديم وتركيب وحدة فصل واختبار ضمن علبة بالمشيكية                                                                     | 4        |
| 1500000            | 125000            | عدد 12   | عدد      | تقديم و تركيب و توصيل قطب التاريض 1م و مقطع 16 مم مع حارة<br>تقتيش قياس 40*40% سم من البيتون المسلح و غطاء حديدي متحرك | 5        |
| 192500             | 5500              | 35       | عدد      | تقديم وتركيب قواعد بلاستيكية مع الإكسسوارات المناسبة خاصنة<br>بالأبر اللاقطة                                           | <u>6</u> |
|                    | لاغير             | بة فقط ا | ىر ق سور | 15202500 خسبة عليه مليون ومنتان والثان ألف وخمسمالة ا                                                                  | Furst    |

#### قسم التبغ الورق (الموقع العام)

## دائرة تخزين القرداحة ( المستودعات القديمة )

| السعر.<br>الإجمالي | للسعر<br>الإقرادي | <u>ب</u> د<br>به | الوحدة | بيان الأعمال                                                                                                    | مسلميل   |
|--------------------|-------------------|------------------|--------|----------------------------------------------------------------------------------------------------|----------|
| 140000             | 35000             | 4                | -276   | ِ تقديم و تركيب و توصيل إبرة حماية من الصاعقة وقق نظام<br>قراداي .                                                            | 1        |
| 450000             | 150000            | 3                | 270    | _ تقديم و تركيب و توصيل ايرة حماية من الصاعقة وفق نظام<br>قر انكلين .                                                         | 2        |
| 12800000           | 16000             | 800              | مط     | _تقديم وتمديد و تركيب شبكة الحماية من الصناعقة :<br>مرس تحاسى مقطع 70 مم2                                                     | 3        |
| 420000             | 15000             | 28               | عدد    | _ تقديم وتركيب وحدة فصل واختبار ضمن علبة بلاستيكية                                                                            | 4        |
| 1875000            | 125000            | 15               | عد     | _ تقديم و تركيب و توصيل قطب التأريض 1م و مقطع 16 مم<br>مع حفرة تغنيش قياس 40*40*00 مم من البيتون المسلح و<br>عطاء حديدي متحرك | 5        |
| 82500              | 5500              | 15               | عدد    | تقديم وتركيب قواعد بلاستيكية مع الإكسموارات المناسبة<br>خاصة بالأبر اللاقطة                                                   | <u>6</u> |
| لا ≠ور.            | سورية فلط         | ية ليرة .        | وخمسدا | 15767500 خدسة عشر مليون وسيعاثة وسيع وستون ألف                                                                                | ليجدع    |

1 × 12 TT

ZOX

#### دائرة تخزين القرداحة (المستودعات الجديدة)

| السعر<br>الإجمالي                                        | السعر.<br>الإفرادي | الكمية | الوحة | بيان الأعمال                                                                 | مسلسل |
|----------------------------------------------------------|--------------------|--------|-------|------------------------------------------------------------------------------|-------|
| 140000                                                   | 35000              | 4      | מננ   | تقديم و تركيب و توصيل ايرة حماية من الصاعقة وفق نظام<br>فراداي .             | 1     |
| 2090000                                                  | 16000              | 130    | 24    | تقديم وتعديد و تركيب شيكة الحماية من الصاحفة :<br>سرس تحاسي مقطع 70 مم2      | 3     |
| 420000                                                   | 15000              | 28     | عدد   | _ تقديم وتركيب وحدة اصل واختبار ضمن علية بالستيكية                           | 4     |
| 110000                                                   | 5500               | 20     | -220  | تقديم وتركيب قواعد بالستيكية مع الإكسسوارات المناسبة<br>خاصبة بالأبر اللاقطة | 6     |
| 2750000 مليوتين وسبعمالة وخمسون ألف ليرة سورية فقط لاغير |                    |        |       |                                                                              |       |

#### دائرة تخزين جبلة الموقع العام

| Nur 2 *  | الت.<br>الإفرادي | 574       | 1.4.4    | بهكر الأصل                                                                                                    | distant  |
|----------|------------------|-----------|----------|----------------------------------------------------------------------------------------------------|----------|
| 210000   | 35000            | 6         | عند      | ـــــــــــــــــــــــــــــــــــــ                                                                                         | 1        |
| 14400000 | 16000            | 900       | مط       | ِ تَقَدِيم وتعديد و تَركَيب شبكة الحماية من الساعقة :<br>مرس لحاسي مقطع 70 مع2                                                | 3        |
| 375000   | 15000            | 25        | عند      | _ تقديم وتركيب وحدة فصل واختبار ضمن علبة بلاستيكية                                                                            | 4        |
| 1875000  | 125000           | 15        | عدد      | _ تقديم و تركيب و توصيل قطب التأريض 1م و منطع 16<br>مم مع حفرة تغنيش قياس 40*40*40 سم من البيتون المسلح<br>و غطاء حديدي متحرك | 5        |
| 137500   | 5500             | 25        | عند      | تقديم وتركيب قواعد بلاستيكية مع الإكسسوارات المناسبة<br>خاصنة بالأبر اللاقطة                                                  | <u>6</u> |
| نغير     | سورية فقط لا     | لة ليرة . | ا وخمسما | 16997500 سنة عشر مليون وتسعمانة وسبع وتسعون ألف                                                                               | لمحموع   |

TT

Sec. 1. 185

موقع الكونسروة

| السعر<br>الإجمالي | السعر<br>الإفرادي | الكمية | الودة    |                                                                                                    | معلمل  |
|-------------------|-------------------|--------|----------|----------------------------------------------------------------------------------------------------|--------|
| 630000            | 35000             | 18     | عدد      | تقديم و تركيب و توصيل ايرة حماية من الصاعقة وفق نظام<br>فراداي .                                                              | 1      |
| 300000            | 150000            | 2      | שנג      |                                                                                                    | 2      |
| 5760000           | 16000             | 360    | بط       | تقديم وتعديد و تركيب شبكة الحماية من الصاعقة :<br>مرس تحاسي مقطع 70 مم2                                                       | 3      |
| 240000            | 15000             | 16     |          | _ تقديم وتركيب وحدة فصل واختبار ضمن علية بلاستيكة                                                                             | 4      |
| 2000000           | 125000            | 16     | عدد      | _ تقديم و تركيب و توصيل قطب التأريض 1م و مقطع 16 مم<br>مع حفرة تغتيش قياس 40*40*40 سم من البيتون المسلح و<br>خطاء حديدي متحرك | 5      |
|                   | _                 |        | قط لاغير | 8930000 ثمانية ملايين وتسعمانة وثلاثين ألف ليرة سورية ف                                                                       | لمجموع |

موقع الأبحاث الزراعية بالرمينة

| السعر<br>الإجمالي                                                           | السعر<br>الإفرادي | الكمية | الوحدة | بيان الأعسال                                                                | مىنايىل |
|-----------------------------------------------------------------------------|-------------------|--------|--------|-----------------------------------------------------------------------------|---------|
| 140000                                                                      | 35000             | 4      | عدد    | _ تقديم و تركيد، و توصيل إبرة هماية من الصاعقة وفق نظام<br>فراداي .         | 1       |
| 4160000                                                                     | 15000             | 260    | مط     | _تقديم وتعديد و الركيب شبكة الحماية من الصاعفة :<br>مر بن نجاسي مقطع 70 مع2 | 3       |
| 255000                                                                      | 15000             | 17     | عدد    | _ تديم وتركيب وحدة فصل واختبار ضمن علية بالستيكة                            | 4       |
| 82500                                                                       | 5500              | 15     | عدد    | تقديم وتركيب قواعد بالستيكية مع الإكسبوارات المناسبة<br>خاصة بالأبر اللاقطة | 6       |
| 4637500 أربعة ملايين وستمانة وسبع وثلاثين أنف وخمسمانة ليرة سورية فلط لاغير |                   |        |        |                                                                             |         |

TΣ

the stage

Q

دانرة الريدر اينغ

| السع <i>ر</i><br>الإجمالي | السعر<br>الإفرادي | الكمية   | الوحدة      | بيان الأعسال                                                                                                    | مىلەل    |
|---------------------------|-------------------|----------|-------------|----------------------------------------------------------------------------------------------------|----------|
| \$600000                  | 15000             | 350      | مط          | تقديم و تركيب و توصيل شبكة الحماية من الصاعقة :<br>مرس فخاسي مقطع 70 مم2                                                      | 3        |
| 900000                    | 15000             | 60       | عدد         | _ تقديم وتركيب وحدة فصل واختبار ضمن علبة بلاستيكية                                                                            | 4        |
| 1875000                   | 125000            | 15       | عند         | _ تقديم و تركيب و توصيل قطب التأريض 1م و مقطع 16 مم<br>مع حفرة تفتيش قياس 40*40*40 سم من البيتون المسلح و<br>غطاء حديدي متحرك | 5        |
| 302500                    | 5500              | 55       | عدد         | تقديم وتركيب قواعد بالسنيكية مع الإكسسوارات المناسبة<br>خاصة بالأبر اللاقطة                                                   | <u>6</u> |
|                           | نط لاغير          | سورية فا | مالة ليرة ا | 8677500 ثمانية ملايين وستمالة وسبع وسبعين ألف وخمس                                                                            | لمجموع   |

مبنى فرع المنطقة الساحلية (دوار الزراعة)

| السعر.<br>الإجمالي | السعر.<br>الإفرادي | الكمية | الوحدة | بيان الأعمال                                                     | مسلمل   |
|--------------------|--------------------|--------|--------|------------------------------------------------------------------|---------|
| 1925000            | 35000              | 55     | علا    | _ تقديم و تركيب و توصيل إبرة حماية من الصاعفة وفق نظام<br>فراداي | 1       |
| 375000             | 15000              | 25     | عدد    | _ تقديم وتركيب وحدة فصل واختبار ضعن علية بلاستيكة                | 4       |
|                    |                    |        | 1-11   | 2300000 منيونين وثائك مائة أنف ليرة سورية فقط لاغير              | المجموع |

A 11 1 S

J. Of

قسم النقل والآليات

64

į.

|        | السعر<br>الإجمالي | السعر<br>الإقرادي | الكمية | لرحدة     | بيان الأعمال                                                                                                    | مسلسل  |
|--------|-------------------|-------------------|--------|-----------|----------------------------------------------------------------------------------------------------|--------|
| $\sim$ | 245000            | 35000             | 7      | 335       | _ تقديم و تركيب و توصيل إبرة حماية من الصاعقة وافق لظام<br>فراداي .                                                         | 1      |
| r      | 3360000           | 16000             | 210    | 4.        | _تقديم وتمديد و اتركيب شبكة الحماية من الصاعقة :<br>مرس لحاسي مقطع 70 مم2                                                   | 3      |
|        | 300000            | 15000             | 20     | عدد       | _ تقديم وتركيب وحدة فصل واختبار ضمن علبة بلاستيكة                                                                           | 4      |
|        | 2500000           | 125000            | 20     | عدد       | تقديم و تركيب و توصيل قطب التاريض 1م و مقطع 16 مم<br>مع حفرة تغتيش قياس 40*40*40 سم من البيتون المسلح و<br>غطاء حديدي متحرك | 5      |
|        |                   |                   | -      | فقط لاغير | 6405000 سنة ملايين وأربع مالة وخمسة ألاف ليرة سورية                                                                         | ليجبوع |

## مستودع المنطقة الحرة

| السعر.<br>الإجمالي | السعر.<br>الإقرادي | للكمية     | الرحد<br>ة | بيان الأعمال                                                              | مململ   |
|--------------------|--------------------|------------|------------|---------------------------------------------------------------------------|---------|
| 490000             | 35000              | 14         | 370        | تقديم و تركيب و توصيل إبرة حماية من الصاعقة وفق<br>الظار فر اداس          | 1       |
| 14400000           | 16000              | 900        | ه ط        | تقديم وتمديد و اتركيب شبكة الحماية من الصناعقة :<br>مرس تحاسي مقطع 70 مم2 | 3       |
| 360000             | 15000              | 24         | عدد        | _ تقديم وتركيب وحدة فصل والحقبار ضمن علية بلاستيكية                       | 4       |
| 3000000            | 125000             | 24         | عدد        |                                                                           | 5       |
| N.                 |                    | ففقط لاغير | سورية      | 18250000 تماتية عشر مليون ومنتي و خمسين ألف نيرة                          | المجموع |

Ľ.

5 AS - 9

1 J2

. 6

Jai

Jo Of

مستودع الفاروس

| السعر<br>الإجمالي | السعر<br>الإقرادي | الكعية | الوحدة | بيان الأعسال                                                                                                    | مطمل   |
|-------------------|-------------------|--------|--------|----------------------------------------------------------------------------------------------------|--------|
| 600000            | 150000            | 4      | عدد    | _ تقديم و تركيب و توصيل ايرة حماية من الصناعقة وقق نظام<br>فر انكلين .                                                       | 2      |
| 2000000           | 16000             | 125    | مط     | تقديم وتعديد و تركيب شبكة الحماية من الصاعقة :<br>مرس تحاسي مقطع 70 مم2                                                      | 3      |
| 60000             | 15000             | 4      | व्यट   | _ تقديم وتركيب وحدة فصل واختبار ضمن علية بالستيكية                                                                           | 4      |
| 500000            | 125000            | 4      | מננ    | تقديم و تركيب و توصيل قطيب التأريض 1م و مقطع 16 مم<br>مع حفرة تفتيش قياس 40*40*40 سم من البيتون المسلح و<br>غطاء حديدي متحرك | 5      |
|                   |                   |        | غير    | 3160000 ثلاثة ملايين ومالة وسنين ألف ليرة سورية فقط لا                                                                       | لمجدوع |

المستودع المركزي (المصنوعات الجاهزة)

| السعر.<br>الإجمالي | السعر<br>الإقرادي | الكمزية | الوحدة | بيان الأعسال                                                                                                    | مسلسل   |
|--------------------|-------------------|---------|--------|----------------------------------------------------------------------------------------------------|---------|
| 600000             | 150000            | 4       | عدد    | _ تقديم و تركيب و توصيل ابرة حماية من الصاعفة وفق نظام.<br>فر انكلين                                                          | 2       |
| 2080000            | 16000             | 130     | مط     | تقديم وتعديد و تركيب شبكة الحماية من الصاعقة :<br>مرس نحاسي مقطع 70 مم2                                                       | 3       |
| 60000              | 15000             | 4       | عند    | _ تقديم وتركيب وحدة فصل واختبار ضمن علبة بلاستيكية                                                                            | 4       |
| 500000             | 125000            | 4       | عدد    | _ تقديم و تركيب و توصيل قطب التاريض 1م و مقطع 16 مم<br>مع حفرة تغنيش قياس 40*40*40 سم من البيتون المسلح و<br>غطاء حديدي متحرك | 5       |
|                    |                   |         | لاغير  | 3240000 ثَالِثَة سلايين ومنتى وأربعين ألف ليرة سورية فقط                                                                      | المجموع |

TV

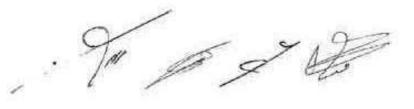

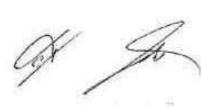

| 12 | الصناعيا                                   | ath: 1                                                                                                    | Lusia           | GIATURA   |
|----|--------------------------------------------|----------------------------------------------------------------------------------------------------|-----------------|-----------|
|    | and an an an an an an an an an an an an an | An or a second second s | C 304 maderiant | a granter |

| آلسعر.<br>الإجمالي | السعر.<br>الإقرادي | الكمرية | الرهدة | بيان الأعمال                                                                                                    | منظسل |
|--------------------|--------------------|---------|--------|----------------------------------------------------------------------------------------------------|-------|
| 450000             | 150000             | З       | عد     | _ تقديم و تركيب و توصيل إبرة حماية من الصاعقة وفق نظام<br>فر الكلين.                                                          | 2     |
| 800000             | 16000              | 50      | 44     | ِنَقَديم وتمديد و تركيب شبكة العماية من الصاحقة :<br>مرس نحاسي مقطع 70 مو2                                                    | 3     |
| 45000              | 15000              | 3       | 255    | يتقديم وتركيب وحدة قصل واختبار ضعن علبة بلاستيكية                                                                             | 4     |
| 375000             | 125000             | 3       | عدد    | _ تقديم و تركيب و توصيل تطب التاريض 1م و مقطع 16 مو<br>مع حفرة تفتيش قياس 40°40*40 سم من البيتون المسلح و<br>غطاء حديدي متحرك | 5     |
|                    |                    |         | 14     | 1670000 ملبون وستمالة وسيجن ألف ليرة سورية فقط لاغي                                                                           | Email |

مستودع الكرنك1 (مستودعات المرفأ)

| ليدر<br>الإجالي | گسمر<br>الإقرادي | ây. | يو يعشد | بيان الأعمال                                                                                                    | سنت ا |
|-----------------|------------------|-----|---------|----------------------------------------------------------------------------------------------------|-------|
| 300000          | 150000           | 2   | 326     | _ تقديم و تركيب و توصيل إبرة حملية من الصاعقة وفق نظام<br>فوالكلين.                                                          | Z     |
| 400000          | 15000            | 25  | 7.6     | ِنَقَدَيم وتمديد و اتركيب شبكة الحماية من الصاعقة :<br>مرس تحاسي مقطع 70 مم2                                                 | N.    |
| 50000           | 15000            | 2   | خدد     | _ تقديم وتركيب وحدة فصل واختبار ضمن علية بالسنيكية                                                                           | ź     |
| 250000          | 125600           | Z   | A24     | _ تقديم و تركيب و توسيل تطب التاريض 1م و مقطع 16 مم<br>مع حفوه نغيش تهاس 40°40°40 سم من البيتون المسلح و<br>عطاء حديدي متحرك | 100   |
| _               |                  |     |         | 980000 تسمالة وثمانين ألف ليرة سورية فقط لاغير                                                                               | لمصرع |

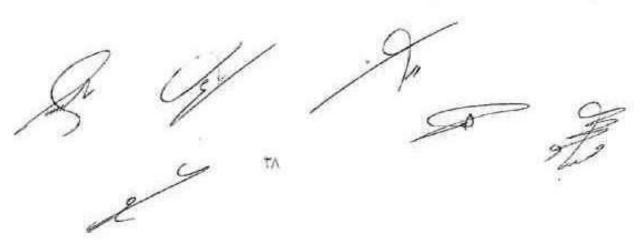

| السعر.<br>الإجمالي | السعر<br>الإقرادي | الكمية | الوهنة | بيان الأعسال                                                                                                    | مىشىل  |
|--------------------|-------------------|--------|--------|----------------------------------------------------------------------------------------------------|--------|
| 300000             | 150000            | 2      | عدد    | _ تقديم و تركيب و توصيل ايرة حماية من الصاعفة وفق نظام<br>فراتكلين .                                                           | 2      |
| 720000             | 16000             | 45     | مط     | تقديم وتمديد و تركيب شبكة الحماية من الصاعقة :<br>مرس تحاسى مقطع 70 مم2                                                        | 3      |
| 30000              | 15000             | 2      | מנג    | _ تقديم وتركيب وحدة فصل واختبار ضمن علبة بلاستيكية                                                                             | 4      |
| 250000             | 125000            | 2      | عدد    | _ تقديم و تتركيب و توصيل قطب التاريض 1م و متطع 16 مم<br>مع حفرة تقتيش قياس 40*40*40 سم من البيتون المسلح و<br>غطاء حديدي متحرك | 5      |
|                    |                   |        |        | 1300000 مليون وثلاث ستنة ألف ليرة سورية فمقط لاغير                                                                             | لمحموع |

### مستودع حمادة (مستودعات المرفأ)

## مستودع الأنترا (مستودعات المرفأ)

| السعر<br>الإجمالي | السعر<br>الإفرادي | الكمية | الوحدة | بيان الأعمال                                                                                                    | مسلسك  |
|-------------------|-------------------|--------|--------|----------------------------------------------------------------------------------------------------|--------|
| 150000            | 150000            | 1      | 346    | تقديم و تركيب و توصيل إبرة حماية من الصاعقة وفق نظام<br>قرانكلين .                                                             | 2      |
| 320000            | 16000             | 20     | e      | تقديم وتعديد و تركيب شبكة الحماية من الصناعقة :<br>مربن لحاسي مقطع 70 مم2                                                      | 3      |
| 15000             | 15000             | 1      | 325    | _ تَتَديم ويَركَب وحدة فَصَلَ واختبار ضمن علية بلاسليكة                                                                        | 4      |
| 125000            | 125000            | 1      | 236    | يتقديم و تركيب و تومسيل قطب التأريض 1م و منطع 16 سر<br>مع حلوة تفتيش قياس 40*40*00 سم من البيتون المسلح و<br>غطاء حديدي متحرك. | 5      |
|                   |                   |        |        | 610000 ستمالة وعشرة آلاف ليرة سورية فقط لاغير                                                                                  | لمجموع |

the ge 19

1

| السعر.<br>الإجمالي | السعر<br>الإقرادي | الكمية | الرحدة     | بيان الأعمال                                                                                                    | متلعل  |
|--------------------|-------------------|--------|------------|----------------------------------------------------------------------------------------------------|--------|
| 300000             | 150000            | 2      | 235        | تقديم و تركوب و توصيل ايرة حماية من الصاعفة وفق نظام<br>قر انكلين .                                                         | 2      |
| 560000             | 16000             | 35     | <u>م.ط</u> | _تقديم وتعديد و تركيب شبكة الحماية من الصاعقة ;<br>مرس تحاسى مقطع 70 مم2                                                    | 3      |
| 30000              | 15000             | 2      | عند        | _ تقديم وتركيب وحدة فصل واختبار ضمن علية بلاستيكة                                                                           | 4      |
| 250000             | 125000            | 2      | عدد        | تقديم و تركيب و توصيل قطب التأريض 1م و مقطع 16 مم<br>مع حفوة تقتيش قياس 40*40*40 سم من البيتون المسلح و<br>غطاء حديدي متحرك | 5      |
|                    |                   |        |            | 1140000 مليون ومانة وأربعين ألف ليرة سورية فقط لاغير                                                                        | لمجموع |

### مستودع شاكر نعمة + المطاحن (مستودعات المرفأ)

#### مستودع الاستهلاكية + الكونتوار الزراعي (مستودعات المرفأ)

| السعر<br>الإجمالي | السعر<br>الإقرادي | الكمية | الوحدة | بيان الأعمال                                                                                                    | مسلسل  |
|-------------------|-------------------|--------|--------|----------------------------------------------------------------------------------------------------|--------|
| 300000            | 150000            | 2      | عدد    | _ تقديم و تركيب و توصيل ايرة حماية من الصاعقة وفق نظام<br>فرانكلين                                                            | 2      |
| 560000            | 16000             | 35     | م.ط    | ِنقديم وتعديد و تركيب شبكة الحماية من الصاعقة :<br>مرس نحاسي مقطع 70 مم2                                                      | 3      |
| 30000             | 15000             | 2      | عدد    | _ لقديم وتركيب وحدة فصل واختبار ضمن علبة بالستيكية                                                                            | 4      |
| 250000            | 125000            | 2      | عفد    | _ تقديم و تركيب و توصيل قطب التاريض 1م و مقطع 16 مم<br>مع حفرة تغتيش قياس 40*40*40 سم من البيتون المسلح و<br>غطاء هديدي متحرك | 5      |
|                   |                   |        |        | 1140000 مليون ومانة وأربعين ألف نيرة سورية فقط لاغير                                                                          | لمجموع |

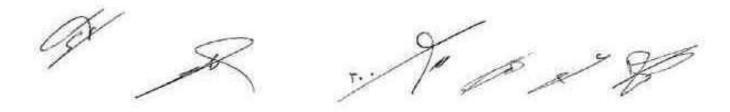

÷.

### مستودعات أمية 1+2+3 (مستودعات المرفأ)

| السعر<br>الإجمالي | السعر<br>الإقرادي | الكمية | الوحدة | بيان الأعسال                                                                                                    | مىلىل  |
|-------------------|-------------------|--------|--------|----------------------------------------------------------------------------------------------------|--------|
| 450000            | 150000            | 3      | عدد    | تقديم و تركيب و توصيل الرد حسية من الصاعفة وفق نظام<br>في الكلين .                                                          | 2      |
| 1440000           | 15000             | 90     | مط     | القديم وتعديد و اتركيب شبكة المعاية من المساعفة :<br>مرس نجاسي مقطع 70 مم2                                                  | 3      |
| 45000             | 15000             | 3      | عدد    | _ تقديم وتركيب وحدة فصل واختبار ضمن علبة بلاستيكة                                                                           | 4      |
| 375000            | 125000            | 3      | all    | تقديم و تركيب و توصيل قطب التأريض 1م و منطع 16 مم<br>مع حفرة تفتيش قياس 40*40*40 سم من البيتون المسلح و<br>غطاء حديدي متحرك | 5      |
|                   |                   |        | لاغير  | 2310000 مليونين وثلاث مانة و عشر آلاف ليرة سورية فقط                                                                        | لمجموع |

## مستودعات أمية (6+7) (مستودعات المرفأ)

| الس <i>عر</i><br>الإجمالي | تسعر<br>الإقرادي | الكمية | الوحدة | ييان الأعسال                                                                                                    | مسلسل  |
|---------------------------|------------------|--------|--------|----------------------------------------------------------------------------------------------------|--------|
| 300000                    | 150000           | z      | 336    | تقديم و تركيب و توصيل إبرة حماية من الصاعلة وفق نظام .<br>مراتكاين .                                                            | 2      |
| 960000                    | 16000            | 60     | و.ط    | _تقديم وتمديد و تركيب شبكة الحماية من الصناعقة :<br>مر س نجاسي مقطع 70 مر2                                                      | 3      |
| 30000                     | 15000            | 2      | 235    | _ تقديم وتركيب وحدة فصل واختبار ضعن علبة بلاستيكية                                                                              | 4      |
| 250000                    | 125000           | 2      | عدد    | ي تقديم و الركيب و الوصيل قطب التأريض 1م و مقطع 16 مم<br>مع حفرة تغتيش قياس 40*40*40 سو من البيتون المسلح و<br>غضاء حديدي متحرك | 5      |
|                           |                  |        | غير    | 1540000 مليون وخمسمانة وأربعين ألف ليرة سورية فقط لا                                                                            | فنجبوع |

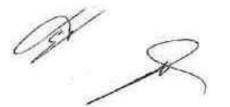

and the second second second

| السعر<br>الإجمالي | السعر<br>الإقرادي | الكمية | الرحدة | يبان الأعمال                                                                                                    | مسلسل   |
|-------------------|-------------------|--------|--------|----------------------------------------------------------------------------------------------------|---------|
| 600000            | 150000            | 4      | סנג    | _ تقديم و تركيب و توصيل إبرة حماية من الصاعقة وقق نظام<br>فر انكلين .                                                         | 2       |
| 2080000           | 16000             | 130    | مط     | تُقديم وتعديد و تركيب شبكة الحماية من الصناعقة :<br>مرس نحاسي مقطع 70 مم2                                                     | 3       |
| 60000             | 15000             | 4      | عدد    | تقديم وتركيب وحدة فصل واختيار ضمن علبة بلاستيكية                                                                              | 4       |
| 500000            | 125000            | 4      | عدد    | _ تقديم و تركيب و توصيل قطب التأريض 1م و مقطع 16 مم<br>مع حفرة تغنيش قياس 40*40*40 سم من البيتون المسلح و<br>غطاء حديدي متحرك | 5       |
|                   |                   |        | لاغير  | 3240000 ثلاثة سلايين ومنتى وأريعين ألف ليرة سورية فقط                                                                         | المجموع |

مستودع أمية 9 (مستودعات المرفأ)

## مستودع كاتوني (مستودعات المرفأ)

| السعر.<br>الإجمالي | السعر.<br>الإفرادي | الكمية | الرحدة       | يبان الأعمال                                                                                                    | مسلسل  |
|--------------------|--------------------|--------|--------------|----------------------------------------------------------------------------------------------------|--------|
| 300000             | 150000             | 2      | 330          | تقديم و تركيب و توصيل إبرة حماية من الصاعقة وفق لظام<br>فراتكلين .                                                             | 2      |
| 800000             | 10000              | 50     | <b>د</b> .ما | تقديم ونعديد و الركوب شبكة الحماية من الصناعقة :<br>مرس لحاسي مقطع 70 مم2                                                      | 3      |
| 30000              | 15000              | 2      | عد           | _ تقديم وتركيب وحدة فصل واختبار ضمن علبة بلاستيكية                                                                             | 4      |
| 250000             | 125000             | 2      | عدد          | _ تقديم و تركيب و توصيل قطب التاريض 1م و منطع 16 مم<br>مع حفرة تقتيش فينس 40*40*40 سم من البيتون المسلح و<br>غطاء حديدي متحرلة | 5      |
|                    |                    |        | د            | 1380000 مليون وثلاثمانة وشاتين ألف ليرة سورية فقط لاغ                                                                          | لمجبوع |

77

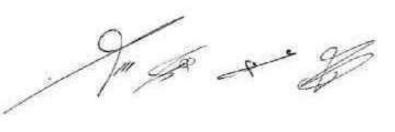

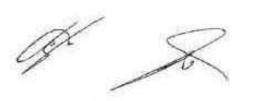

1.15

ż

# مستودع حورية (مستودعات المرفا)

| مسلسل  | يبان الأعسال                                                                                                    | الوحدة | الكمية | السعر<br>الإفرادي | السعر.<br>الإجمالي |
|--------|----------------------------------------------------------------------------------------------------|--------|--------|-------------------|--------------------|
| 2      | _ تقديم و تركيب و توصيل إبرة حماية من الصاعقة وفق نظام<br>فرانكلين .                                                          | عدد    | 1      | 150000            | 150000             |
| 3      | _ تقديم وتمديد و تركوب شبكة الحماية من الصاعقة :<br>مرس نحاسي مقطع 70 مم2                                                     | مط     | 30     | 16000             | 480000             |
| 4      | _ تقديم وتركيب وحدة فصل واختبار ضعن علبة بلاستيكة                                                                             | 270    | 1      | 15000             | 15000              |
| 5      | _ تقديم و تركيب و توصيل قطب التاريض 1م و مقطع 16 مم<br>مع حفرة تفتيش قياس 40°40°40 سم من البيتون المسلح و<br>غطاء حديدي متحرك | عدد    | 1      | 125000            | 125000             |
| ليجبوع | 770000 سبعمانة وسيعين أنف نيرة سورية فقط لاغير                                                                                |        |        |                   |                    |

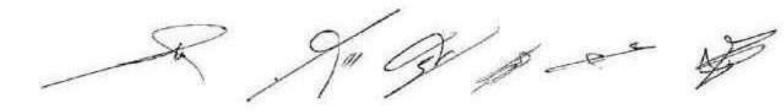

-

#### جدول الكميات الإجمالي لكافة انمواقع

| مسلسل | بيان الأعمال                                                                                                    | الوحدة | الكمية |
|-------|----------------------------------------------------------------------------------------------------|--------|--------|
| 1     | _ تقديم و تركيب و توصيل ابرة حماية من الصاعقة وقق نظام فراداي                                                                 | 215    | 147    |
| 2     | _ تقديم و تركيب و توصيل إيرة حماية من الصاعقة وفق نظام فرالكلين                                                               | عدد    | 45     |
| 3     | تقديم وتعديد و تركيب شيكة الحماية من الصاعقة :<br>مرس تحاسي مقطع 70 مم2                                                       | م ط    | 6595   |
| 4     | _ تقديم وتركيب وهدة أصل واختبار ضمن علية بلاستيكة                                                                             | عد     | 380    |
| 5     | _ تقديم و تركيب و توصيل قطب التاريض 1م و مقطع 16 مم مع حفرة<br>تفتيش قياس 40*40*40 سم من البيتون المسلح و غطاء حديدي<br>متحرك | 325    | 175    |
| 5     | تقديم وتركيب قواعد بلاستيكية مع الإكسسوارات المناسبة خاصة بالأبر<br>اللاقطة                                                   | פננ    | 195    |

الجنة الدارسة

م. نادر کامل م عصام خارم الجعيري وسيم غسان أحمد لجنة التدقيق يليب داؤود دالي هيثم مصطفى شريبا يبليمان كتعان 11 قسم الأو رئيس دائرة المشاكرسيع و ساد خطا ورس الكجهة w نسبد مذه الراجنان من قصة رم ۱۰ ۷ ۰۰ شوهد مدير فرع المنطقة الساحلية c/4 72

# الكشف التقديري الإجمالي لكافة المواقع

| السعر.<br>الإجمالي | السعر<br>الإفرادي | الكنية  | الرحدة   | بيان الأعمال                                                                                              | مناصل  |
|--------------------|-------------------|---------|----------|----------------------------------------------------------------------------------------------------|--------|
| 5145000            | 35000             | 147     | 236      | _ تقديم و تركيب و توصيل إبرة حماية من الصاعقة وفق                                                         | 1      |
| 6750000            | 150000            | 45      | 230      | تظلم فراداي .<br>_ تقديم و تركيب و توصيل ابرة حماية من الصباعقة وفق                                       | 2      |
| 105520000          | 16000             | 6595    | مط       | نظام فرانكلين .<br>تقديم وتمديد و تركيب شبكة الحماية من الصاعقة :<br>مرس نحاسي مقطع 70 مم2                | 3      |
| 5700000            | 15000             | 380     | 330      | ر تقديم وتركيب وحدة فصل واختبار ضمن طبة بلاستبكية                                                         | 4      |
| 21875000           | 125000            | 175     | 776      | _ تقديم و تركيب و توصيل قطب التأريض 1م و مقطع 16<br>مم مع حفرة تغليش قياس 40*40*40 سم من البيتون          | 5      |
| 1072500            | 5500              | 195     | غد       | المسلّح و عطاء حديدي متحرك<br>تقديم وتركيب قواعد بلاستيكية مع الإكسسوارات<br>المناسبة خاصة بالأبر اللاقطة | 6      |
| ة فقط لاغير        | ة ليرة سوريا      | وخمسمال | يتون ألف | 146062500 سائة وسنة وأربعين مليون والثان وس                                                               | لمجدرع |

الجنة الدارسة

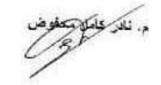

بلعم داؤود دالى

رتيس أسم الأبنية

م. مورس الجهنى

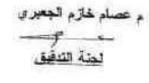

اصف سليمان كتعان

20 هيثم مصطفى شريبا رنيس دانرة المشارد

وسيم غسان أهمد

يزار فطام w

موهد مديد فرع المنطقة الساحلية بيستعد إشا الدخر المهنا فقت موهد مديد فرع المنطقة الساحلية رقيم - ١ ٢٦٠٠

< /+ To.

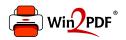

This document was created with the Win2PDF "print to PDF" printer available at <a href="http://www.win2pdf.com">http://www.win2pdf.com</a>

This version of Win2PDF 10 is for evaluation and non-commercial use only.

This page will not be added after purchasing Win2PDF.

http://www.win2pdf.com/purchase/